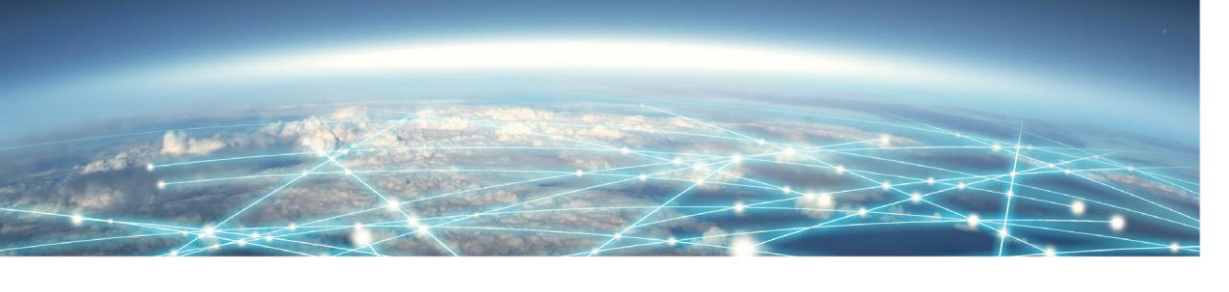

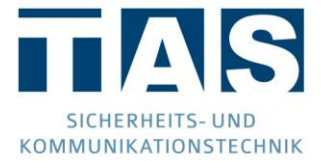

# IP-CONVERTER CD

# VERSIONS-HISTORIE

**Hinweise zur Installation entnehmen Sie bitte der beiliegenden Kurzanleitung oder dem Handbuch!**

### $CD400$

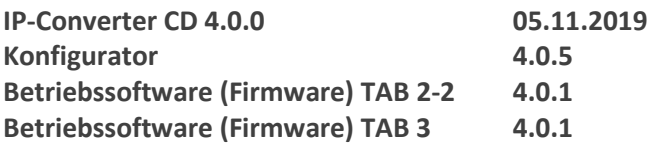

### Neue Features

**▪ Fortschrittsanzeige Analog-Teil**

Dem Helpdesk wurde eine Fortschrittsanzeige für den Empfang analoger Meldungen hinzugefügt, welche die Diagnose von eventuellen Problemen erleichtert.

### **▪ Telim Störungsbits als VdS-Meldung**

Bislang erzeugte der IPC aus Störungsbits in Telim Telegrammen eine VdS-Meldung mit Adresszusatz "Störung". Ab CD 4.0.0 können diese Bits nun in normale VdS-Meldungen mit konfigurierbarer Linie konvertiert werden.

### **▪ Mehrere stehende NSL-Verbindungen** Es ist nun möglich, bis zu vier stehende Leitstellenverbindungen gleichzeitig aufzubauen.

### **▪ Meldungsaufteilung an verschiedene Leitstellen anhand der Rufnummer**

Sollen für einzelne Meldungsarten explizit unterschiedliche Leitstellen genutzt werden, können diese nun über die Rufnummern 1 – 4 gezielt angesprochen werden. So ist bspw. eine Aufteilung in technische Meldungen für Leitstelle A und Alarmmeldungen für Leitstelle B möglich.

### Software-Anpassungen

### ▪ **Verhalten bei Störung Primärziel**

War mehr als ein Ziel konfiguriert, konnte es passieren, dass der IPC nach einer vorübergehenden Störung des ersten Ziels nur noch an das zweite Ziel meldete.

### ▪ **Warteschlange**

Die interne Funktionsweise der Warteschlange wurde überarbeitet.

# CD 3.11

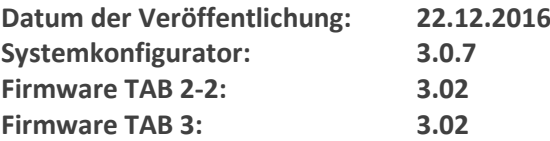

Neue Features

▪ **Helpdeskerweiterung Uhrzeit**

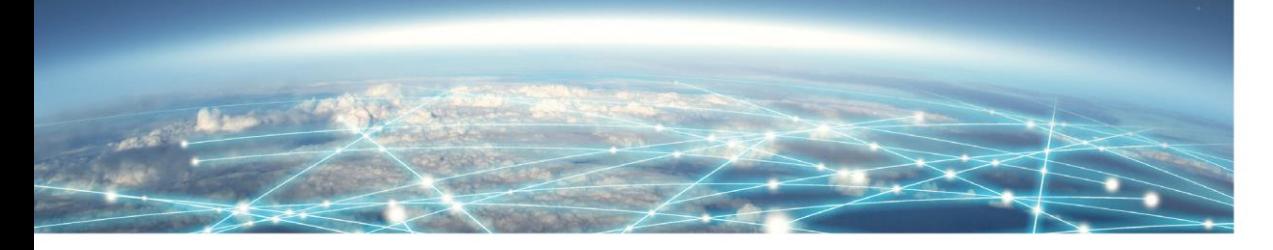

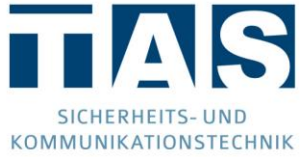

Im Helpdesk kann nun der Status der IP-Converter Uhrzeit angezeigt sowie direkt vom PC übernommen werden.

#### Software-Anpassungen

- **Dauerhafte Sichtbarkeit der NSL-Parameter (nur bei Contact-ID)** In der Vorgängerversion wurden die NSL-Parameter- Maske bei gespeicherter Konfiguration nicht mehr angezeigt.
- **Verbessertes IP-Adressen Eingabeverhalten**

# CD 3.10

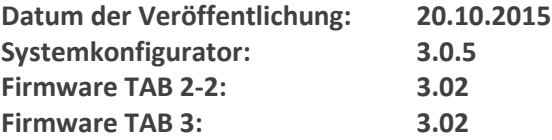

#### Neue Features

- **Unterstützung der Baugruppe TAB 3**
- **Optionale a/b Abschaltung bei Störungen (nur bei TAB 3)**
- **Löschen der Warteschlange im Helpdesk**
- **Löschen der ID des analog ÜGs im Helpdesk**
- **Automatische Prüfung auf Uhrzeit im Gerät**

Software-Anpassungen

▪ **Telimmeldungen von Typ "O" werden nun als VdS-Testmeldung übertragen (konnte bei Daitem ÜGs auftreten)**

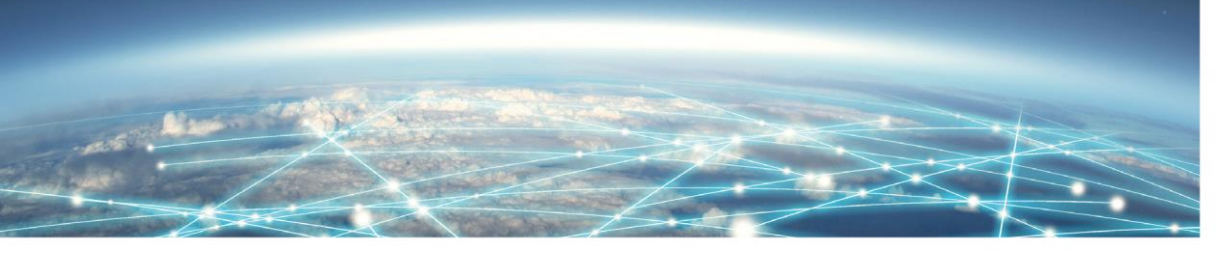

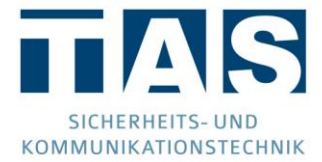

# CD 3.00

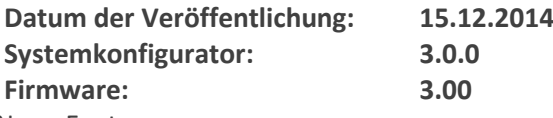

Neue Features

▪ **Konfiguration von IP Ersatzzielen**

Es ist nun möglich für das bisher genutzte , primäre IP-NSL Ziel bis zu 3 Ersatzziele zu definieren, die bei Störung des Primär-Ziels vom IP-Converter zur Meldungsübertragung genutzt werden. Für jedes Ziel kann bei verschlüsselter Verbindung ebenfalls ein separater AES-Schlüssel sowie Schlüsselnummer vergeben werden.

▪ **Vereinfachte Konfiguration der Contact-ID Konvertierungsliste** In der Gruppenübersicht kann nun direkt für jede Gruppe definiert werden ob diese als VdS-Routine Meldung übertragen wird. In der erweiterten Listenansicht werden bei Änderung einer Eigenschaft (z.B. Meldungsart) diese für alle in der Gruppe befindlichen Contact-ID Meldungen übernommen. ▪ **IP- Rerouting Option** Bei Aufschaltung auf ein IP-NSL Ersatzziel kann konfiguriert werden nach welchem

Zeitraum das Gerät einen Verbindungsaufbau zum primären IP-NSL Ziel versucht ▪ **Konfiguration der max. Meldungsvorhaltezeit** Es kann konfiguriert werden nach welcher Zeit Meldung, die bis zu diesem Zeitpunkt

noch nicht versendet worden sind, im IP-Converter Meldungsspeicher gelöscht werden.

### ▪ **Mehr Helpdesk Funktionen** Beim Pingtest kann direkt die IP Adresse des Gateways, sowie aller konfigurierten Ziele ausgewählt werden.

Für jedes konfigurierte IP-NSL Ziel wird der aktuelle Verbindungsstatus angezeigt

▪ **Erweiterung der Optionen für die IP-NSL Ziele**

Je nach verwendeter Leitstands-Empfangstechnik kann für jedes Ziel konfiguriert werden ob nach erfolgter Meldungsübertragung die IP-Verbindung neu aufgebaut werden muss.

### Software-Anpassungen

- **Überarbeitete Standard Contact-ID Konvertierungsliste** Die Gruppe "Routine" wird nun standardmäßig als VdS Routinemeldung übertragen.
- **Änderung des Start einer IP-Verbindung bei bedarfsgesteuerten Verbindungen** Ab dieser Version wird die IP-NSL Verbindung bei bedarfsgesteuerten Verbindungen (SVC) erst nach vollständig empfangener Meldung vom analog ÜG aufgebaut. Dieses Verfahren erhöht die Kompatibilität zur Leitstands-Empfangstechnik.
- **Korrektur bei Empfang von Konfigurationen mit Contact-ID** Vom Standard abweichende Konfigurationen bei der Contact-ID Konvertierungsliste wurden ggf. beim Download der Konfiguration vom Gerät nicht korrekt übernommen

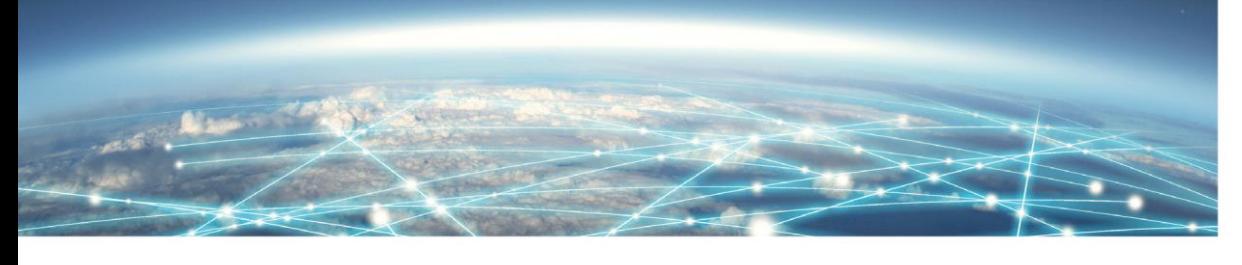

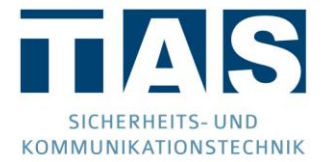

### CD 2.00

**Datum der Veröffentlichung: 25.06.2014 Systemkonfigurator: 2.0.0 Firmware: 1.04** Neue Features

▪ **Contact-ID Unterstützung**

Ab dieser Version können dem IP-Converter nachgeschaltete analoge

Übertragungseinrichtungen Meldungen auch per Contact-ID (SIA DC05) übertragen.

### Software-Anpassungen

▪ Grundlegende Überarbeitung der Konfigurationsoberfläche

### CD 1.00

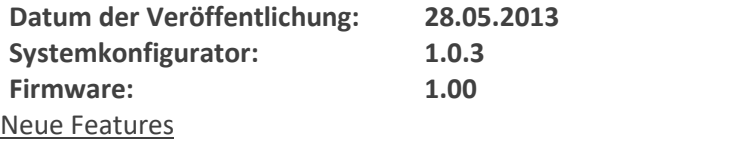

▪ Erste Serien-Konfigurationsoberfläche für Produkt IP-Converter

Software-Anpassungen

▪ -